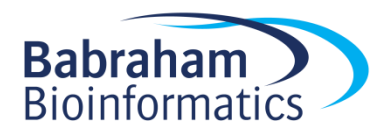

# **SHERMAN - Bisulfite-Read Simulator v0.1.6**

**\_\_\_\_\_\_\_\_\_\_\_\_\_\_\_\_\_\_\_\_\_\_\_\_\_\_\_\_\_\_\_\_\_\_\_\_\_\_\_\_\_\_\_\_\_\_\_\_\_\_\_\_\_\_\_\_\_\_\_\_\_\_\_\_**

**09 September 2013**

# **BASIC ATTRIBUTES:**

# **-l/--length**

The length of all sequences to be generated (between 1 and 300 bp). Has to be specified.

## **-n/--number\_of\_seqs**

The number of sequences to be generated. Default: 1000000.

## **--genome\_folder <path/to/genome/folder>**

Enter the genome folder you wish to use to extract sequences from. The genomic coordinates are being printed into the read-ID field in addition to the read count number. Accepted formats are FastA files ending with '.fa' or '.fasta'. Default path: /data/public/Genomes/Mouse/NCBIM37/. Default: ON.

#### **--random**

The sequences will be generated with entirely random base composition instead extracting sequences from a real genome. This is a much quicker option for testing purposes.

#### **-q/--quality**

The default quality for all positions if error rate is set to 0% or if SNPs are to be introduced. Default: 40.

#### **-pe/--paired\_end**

Will create paired-end read files with the names simulated 1.fastq and simulated 2.fastq. The minimum and maximum fragment sizes can be adjusted with the options -I/--minfrag or -X/- maxfrag. Default: OFF.

#### **-I/--minfrag <int>**

The minimum size for paired-end fragments. Default: 70.

#### **-X/--maxfrag <int>**

The maximum size for paired-end fragments. Default: 400.

#### **-cr/--conversion\_rate <float>**

A uniform bisulfite conversion rate of <float> %. This value can be anything between 0 (no bisulfite conversion at all) and 100% (all cytosines will be converted into thymines). To simulate standard genomic sequences for experiments other than BS-Seq simply use -cr 0.

# **-CG/--CG\_conversion <float>**

Bisulfite conversion rate for cytosines in CG-context as <float> %. This value can be anything between 0 (no bisulfite conversion at all) and 100% (all CG-cytosines will be converted into thymines). Requires -CH/--CH\_conversion to be specified as well.

## **-CH/--CH\_conversion <float>**

Bisulfite conversion rate for cytosines in CH-context as <float> %. This value can be anything between 0 (no bisulfite conversion at all) and 100% (all CH-cytosines will be converted into thymines). Requires -CG/--CG\_conversion to be specified as well.

#### **--colorspace**

Using this option will print out all sequences in color space as well as in base space. The output will consist of 2 files: simulated.csfasta and simulated\_QV.qual, whereby the qualities are a Phred values separated by spaces (e.g. 40 40 39 39 38 37 ...). Paired-end files will carry 1 or 2 in the filenames. Note that the conversion of base space to color space takes place before any quality values or errors are introduced.

## **--non\_directional**

The reads can orignate from any of the four possible strands produced by bisulfite conversion and PCR amplification. Default: OFF.

#### **CONTAMINANTS:**

#### **-s/--snps <int>**

The number of SNPs to be introduced. This value can be anything between 1 and the total sequence length. Default: 0. Introducing SNPs will always assume an error rate of 0%, the default quality for all bases can be specified with (-q/--quality).

# **-e/--error\_rate <float>**

The error rate in %. This can be anything between 0 and 60%. If the error rate is selected as 0%, no sequencing errors will be introduced (even though a Phred score of 40 formally translates into an error rate of 0.01%). The error rate will be a mean error rate per bp whereby the error curve follows an exponential decay model. This means that an error rate of 0.1% will - overall - introduce sequencing errors roughly every 1 in 1000 bases, whereby the 5' end of a read is much less likely to harbour errors than bases towards the 3' end.

#### **--fixed\_length\_adapter <int>**

Replaces the most 3' <int> bp of each read with Illumina adapter sequence. Sherman is currently using the Illumina Paired End PCR Primer 2 as adapter sequence, however this can be modified in the script if necessary (locate the following line to change it:

my \$adapter\_sequence = 'CAAGCAGAAGACGGCATACGAGATCGGTCTCGGCATTCCTGCTGAACCGCTCTTCCGATCT').

## **--variable\_length\_adapter <int>**

For this contamination we simulate a normal distribution of fragment sizes for a mean insert size specified as <int> bp and replace a variable portion at the 3' end of reads with a adapter sequence if the fragment size is smaller than the read length. A normal distribution of fragment sizes will be modelled using the specified <int> as mean (mu) and a variance (sigma) of 60 (this is a fixed value which was determined empirically). The adapter sequence is the same as described for --fixed\_length\_adapter <int>.